Some new items in the spacetime statistical toolbox that may be useful in fisheries

CAPAM workshop, February 26, 2018

Hans J. Skaug University of Bergen

# **Outline**

- TMB (Template Model Builder)
- Using TMB with SPDE/INLA spatial models
	- Barriers models (e.g. islands in the ocean)
- Using TMB with Soap smoothers from mgcv
	- "Induced" spatial covariance
- Application to North East Atlantic mackerel

#### Motivation: North East Atlantic mackerel

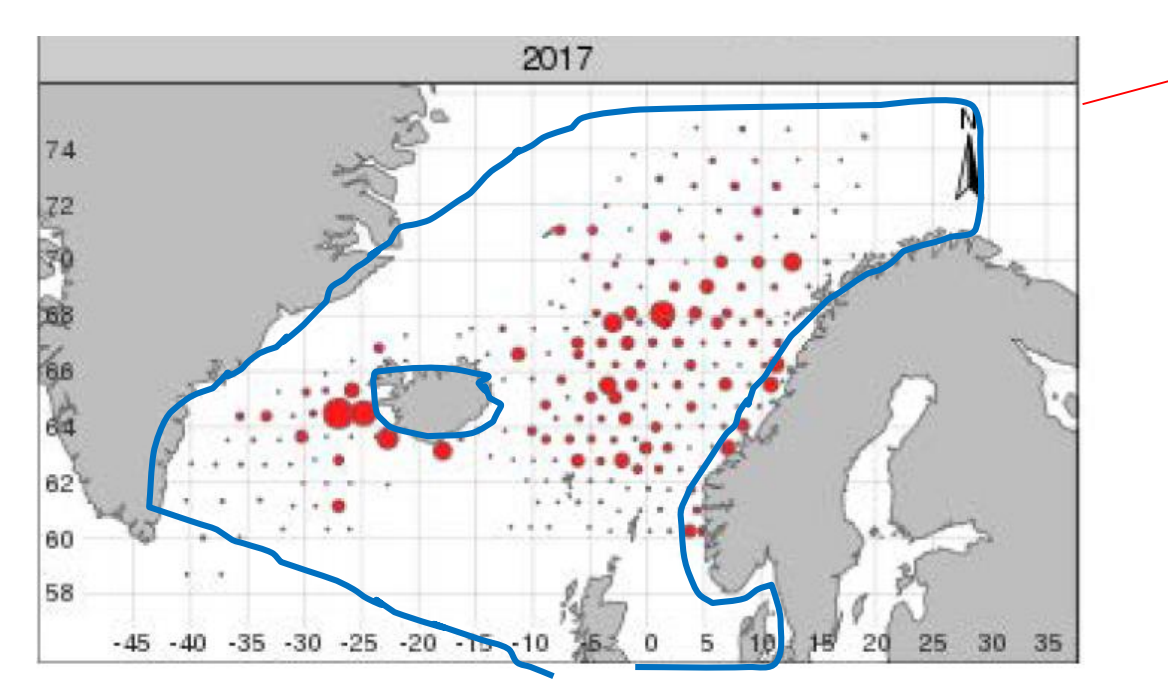

Unpublished data by Nikos Nikolioudakis IMR, Bergen

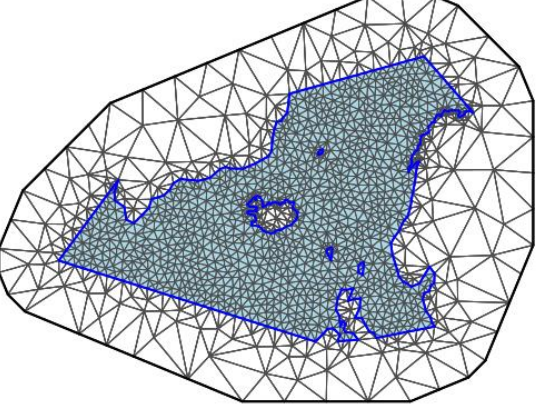

Triangulation created in R-INLA

# What is TMB?

- «Template Model Builder» – R-package on CRAN
- Makes linking R to C++ easy – Like Rcpp, but with additional functionality
- Key features?
	- *Automatic Differentiation*
	- *Automatic Laplace approximation*
- TMB developer: Kasper Kristensen, DTU

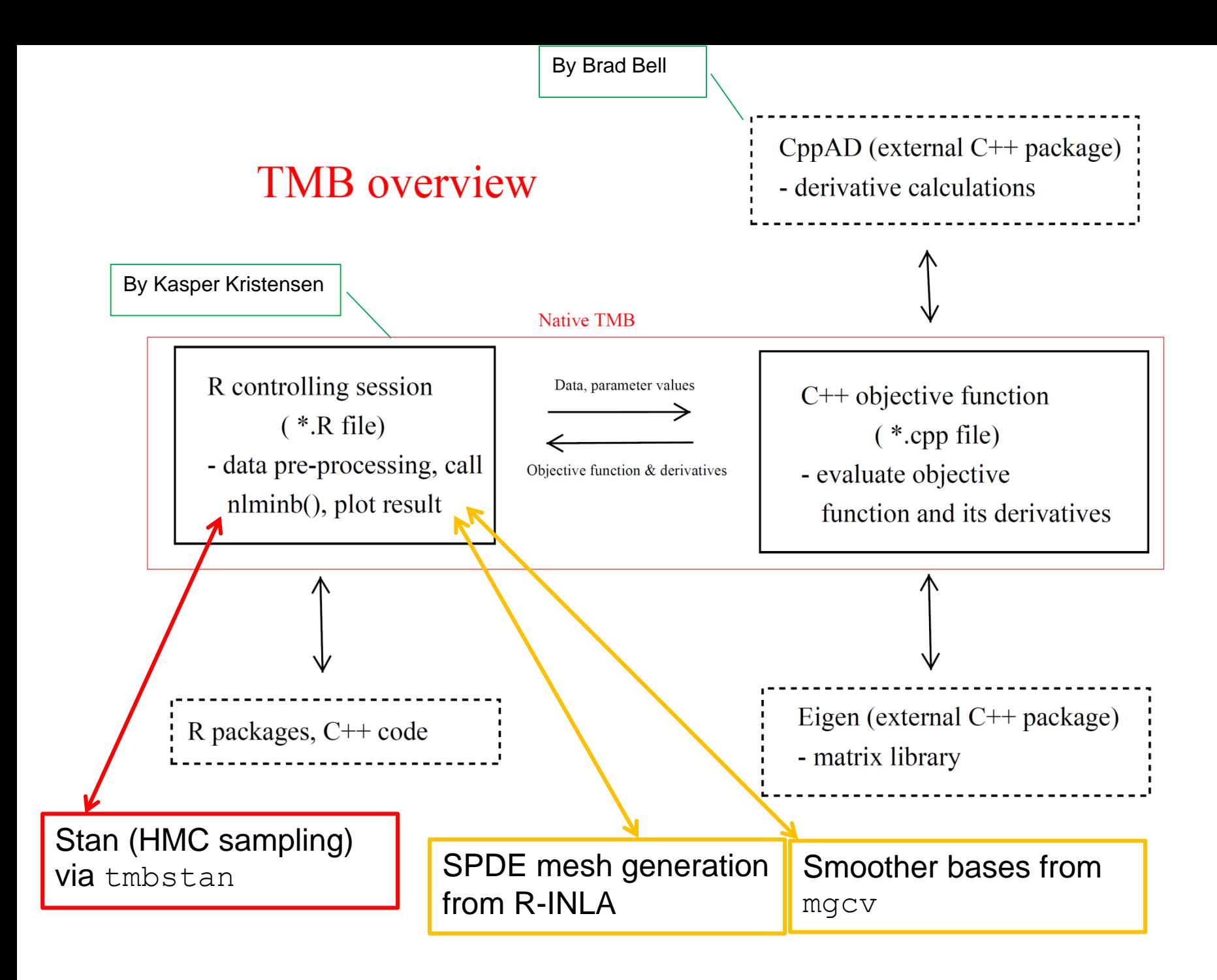

#### **Constrained refined Delaunay triangulation**

### Using SPDE*/*INLA meshes in TMB

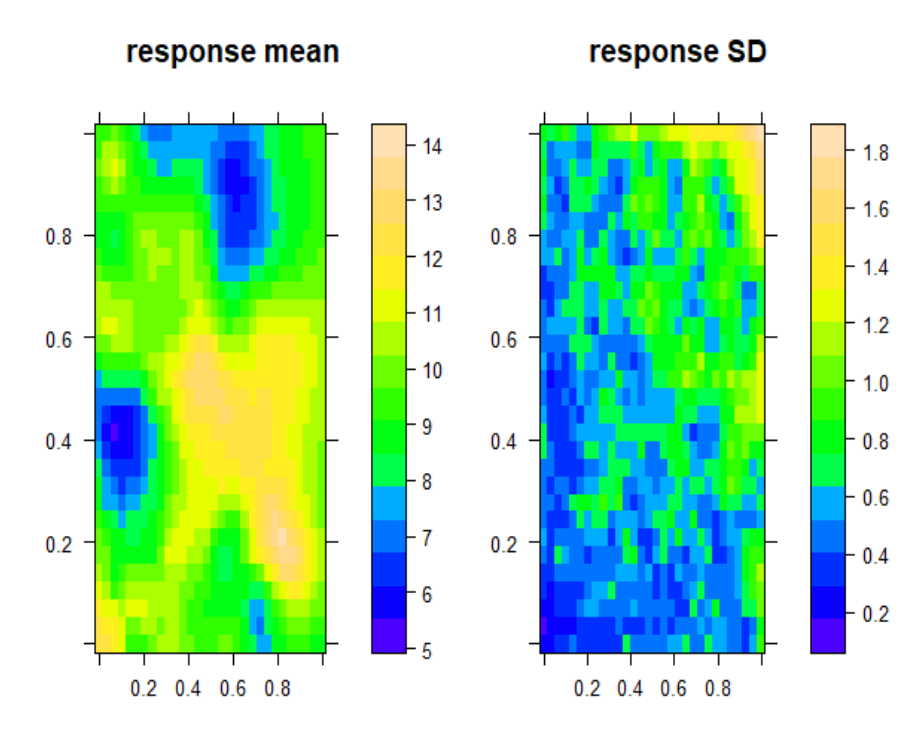

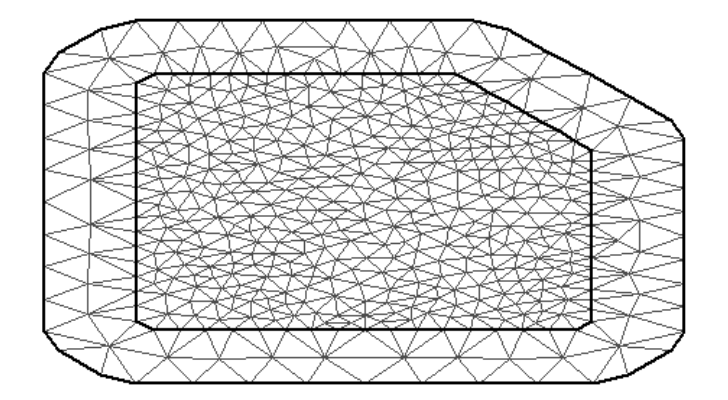

MLE

Integration in  $R^n$  by Laplace approximaiton Basis for

## The A-matrix

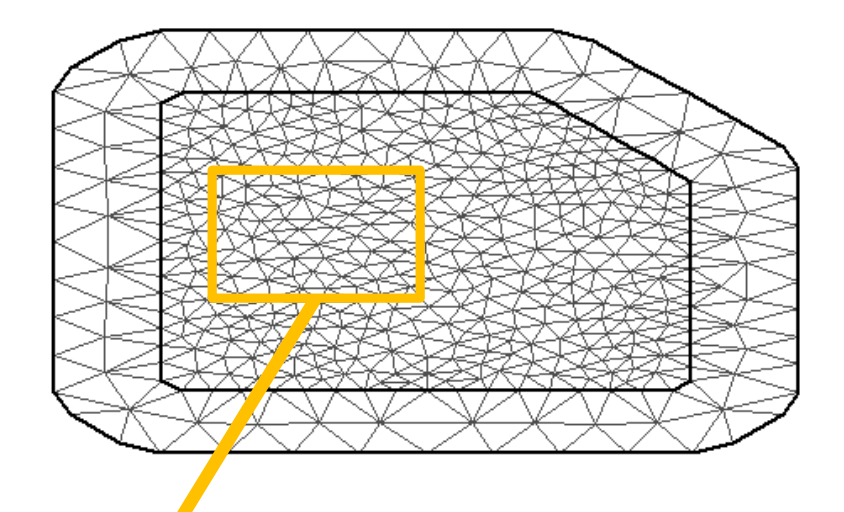

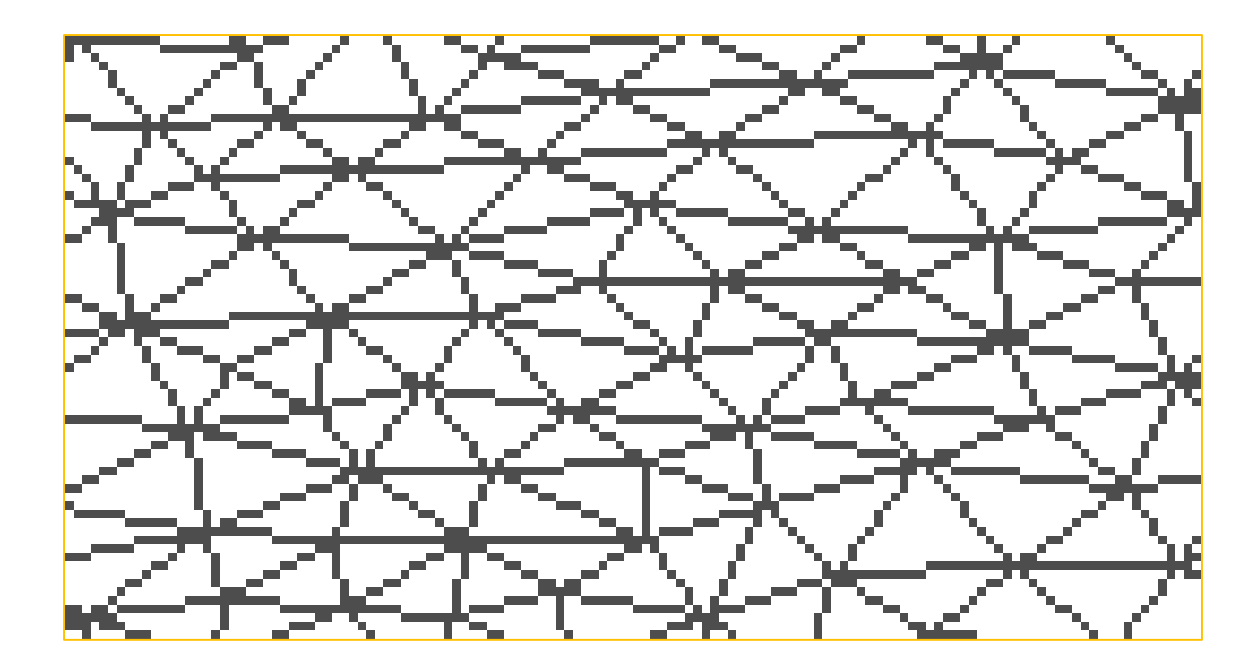

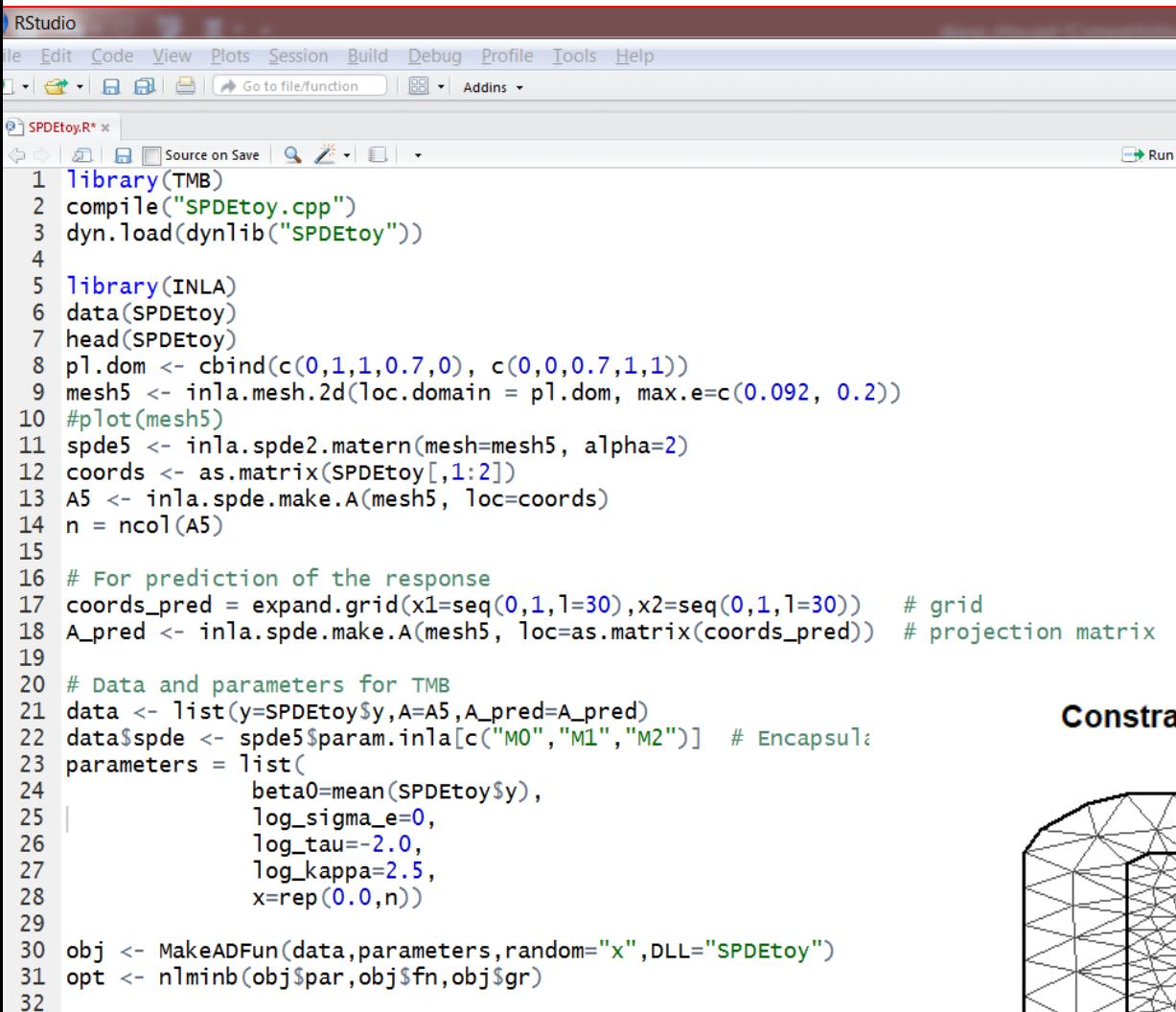

#### **Constrained refined Delaunay triangulation**

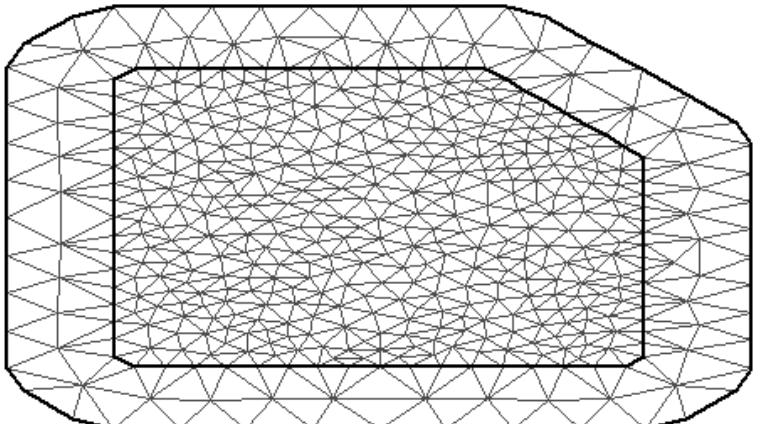

```
R RStudio
                                                                FPP SPDEtoy.cpp
File Edit Code View Plots Session Build Debug Profile Tools Help
                                                                       司 日 □ Source on Save Q <del>/</del> - | -
                                                                 ъ
9 - イ - 日日 | | | / Goto file/function | 8 - Addins -
                                                                     \sqrt{7} Illustration SPDE/INLA approach to sp
                                                                   \mathbf{1}\overline{2}<sup>2</sup> SPDEtoy.R* x
                                                                   \overline{3}#include <TMB.hpp>
                                                                                                                   Interface
 \Delta1 library(TMB)
                                                                   5
                                                                      template<class Type>
                                                                                                                 to R-INLA
     compile("SPDEtoy.cpp")
   2
                                                                      Type objective_function<Type>::operator(
                                                                   6
     dyn.load(dynlib("SPDEtov"))3
                                                                   7 - 14
                                                                   8
                                                                        using namespace R_inla:
   5 library(INLA)
                                                                   \mathbf{Q}using namespace density;
   6 data(SPDEtoy)
                                                                 10
                                                                        using namespace Eigen;
   7 head(SPDEtoy)
                                                                 11pl.dom <- cbind(c(0,1,1,0.7,0), c(0,0,0.7,1,1))
   8
                                                                 12DATA_VECTOR(y);
   9 mesh5 <- inla.mesh.2d(loc.domain = pl.dom, max.e=c(0.092)13DATA_SPARSE_MATRIX(A);
 10 #plot(mesh5)
                                                                 14
                                                                        DATA_SPARSE_MATRIX(A_pred);
 11 spde5 \leftarrow inla.spde2.matern(mesh=mesh5, alpha=2)
                                                                 15
                                                                        DATA_STRUCT(spde,spde_t);
 12 coords \leftarrow as.matrix(SPDEtoy[,1:2])
                                                                 16
 13 A5 <- inla.spde.make.A(mesh5, loc=coords)
                                                                 17PARAMETER(beta0);
 14 n = ncol(A5)18
                                                                        PARAMETER(log_sigma_e);
                                                                 19
                                                                        PARAMETER(log_tau);
 15
                                                                 20
                                                                        PARAMETER(log_kappa);
 16 # For prediction of the response
                                                                 21
                                                                        PARAMETER_VECTOR(x);
     coords_pred = expand.grid(x1=seq(0,1,1=30),x2=seq(0,1,1=
  17<sup>7</sup>22
 18 A_pred <- inla.spde.make.A(mesh5, loc=as.matrix(coords_p
                                                                 23
                                                                        Type sigma_e = exp(log\_sigma_e);
 19
                                                                 24
                                                                        Type tau = exp(log\_tau);
  20 # Data and parameters for TMB
                                                                 25
                                                                        Type kappa = exp(log_kappa);
 21 data <- list(y=SPDEtoy$y,A=A5,A_pred=A_pred)
                                                                 26
    data$spde <- spde5$param.inla[c("MO","M1","M2")] # Enca
  22
                                                                 27
                                                                        Type n11 = 0.0:
     parameters = list(23
                                                                 28
  24
                    beta0 = mean(SPDEtoy \29
                                                                        SparseMatrix<Type> Q = Q_spde(spde, kappa);
  25
                    log_sigma_e=0,
                                                                 30
  26
                    log_t = -2.0,
                                                                 31n11 = GMRF(Q)(x);// Negative log likeli
  27
                    log_kappa=2.5,
                                                                 32
 28
                    x = rep(0.0, n))Multivariate normal 
                                                                 33
                                                                        vector<Type> mu = beta0+(A*x)/tau;29
                                                                 34
                                                                        n11 - = dnorm(y, mu, sigma_e, true). sum();
                                                                                                                      density
 30 obj <- MakeADFun(data, parameters, random="x", DLL="SPDEto)
                                                                 35
  31 opt \leq nlminb(obj$par,obj$fn,obj$gr)
                                                                 36
                                                                        // Report section
  32
                                                                 37
                                                                        double nu = 1.0;
                                                                                                     // nu = alpha-d/2 = 2-1 by eqn (2) in Lin
                                                                 38
                                                                        Type rho = sqrt(8<sup>*</sup>nu)/kappa; // Distance at which correlation has dr
hp R_inla.hpp \approx39
                                                                        ADREPORT(rho);
     \boxed{2}40
   31 };
                                                                 41
                                                                        vector<Type> y_pred = beta0 + (A_pred*x)/tau;32
                                                                 42
                                                                        ADREPORT(y_pred);33
       \sqrt{**} Precision matrix eqn (10) in Lindgren et al. (2011 43
   34
      template<class Type>
   35 -SparseMatrix<Type> Q_spde(spde_t<Type> spde, Type kappa){
   36
         Type kappa_pow2 = kappa*kappa;Eqn (22) in 
   37
         Type kappa_pow4 = kappa_pow2*kappa_pow2;
   38
                                                                                                                        Lindgren et al 
   39
         return kappa_pow4*spde.M0 + Type(2.0)*kappa_pow2*spde.M1 + spde.M2;
                                                                                    // MO=GO, M1=G1, M2=G2201140
      ₹
   41
```

```
EPP SPDEtoy.cpp <
Studio
                                                                           A A B Source on Save Q <del>A</del> • •
Edit Code <u>V</u>iew <u>P</u>lots <u>S</u>ession <u>B</u>uild Debug Profile Tools Help
                                                                           // Illustration SPDE/INLA approach to s
                                                                        \mathbf{1}\overline{2}- <del>①</del> - 日日□ □ ○ → Gotofile/function 】 图 - Addins -
                                                                                                                           Interface 
                                                                        \overline{3}#include <TMB.hpp>
SPDEtoy.R* *
                                                                        \overline{4}a R Source on Save Q 产• 图 •
                                                                        5
                                                                           template<class Type>
1 library(TMB)
                                                                           Type objective_function<Type>::operator
                                                                        6
                                                                                                                         to R-INLA2 compile("SPDEtoy.cpp")
                                                                        7 - 13 dyn.load(dynlib("SPDEtoy"))
                                                                        8
                                                                              using namespace R_inla;
\overline{4}\overline{9}using namespace density;
5 library (INLA)
                                                                       10
                                                                              using namespace Eigen;
6 data(SPDEtoy)
                                                                       11
                                                                       12DATA_VECTOR(y);
7 head (SPDEtov)
                                                                       13DATA_SPARSE_MATRIX(A);
8 p1.dom <- cbind(c(0,1,1,0.7,0), c(0,0,0.7,1,1))
                                                                       14
                                                                              DATA_SPARSE_MATRIX(A_pred);
9 mesh5 \lt- inla.mesh.2d(loc.domain = pl.dom. max.e=c(0.092.
                                                                       15
                                                                              DATA_STRUCT(spde,spde_t);
10 #plot(mesh5)
                                                                       16
11 spde5 <- inla.spde2.matern(mesh=mesh5, alpha=2)
                                                                       17PARAMETER(beta0);
12 \text{coordinates} \leftarrow \text{as_matrix}(\text{SPDEtoy}[,1:2])18
                                                                             PARAMETER(log_sigma_e);
13 A5 <- inla.spde.make.A(mesh5, loc=coords)
                                                                       19
                                                                              PARAMETER(log_tau);
14 n = ncol(A5)20
                                                                              PARAMETER(log_kappa);
15
                                                                       21
                                                                              PARAMETER_VECTOR(x);
16 # For prediction of the response
                                                                       22
17 \text{coordinates\_pred} = \text{expand.grid(x1=seq(0,1,1=30),x2=seq(0,1,1=30))}23
                                                                              Type sigma_e = exp(log_siam_e);
18 A_pred <- inla.spde.make.A(mesh5, loc=as.matrix(coords_pred
                                                                       24
                                                                              Type tau = exp(log\_tau);
19
                                                                       25
                                                                             Type kappa = exp(log_kappa);
20 # Data and parameters for TMB
                                                                       26
21 data <- list(y=SPDEtoy$y,A=A5,A_pred=A_pred)
                                                                       27
                                                                             Type n11 = 0.0;
22 data$spde <- spde5$param.inla[c("MO","M1","M2")]
                                                           # Encapsu
                                                                       28
23 parameters = list(
                                                                       29
                                                                              SparseMatrix<Type> Q = Q_spde(spde, kappa);
                   beta0=mean(SPDEtoy$y),
24
                                                                       30
25
                   log_sigma_e=0,
                                                                       31
                                                                                                                                  // Negative log likeli
                                                                             n11 = GMRF(Q)(x);26
                   log\_tau=-2.0,
                                                                       32
                                                                             vector<Type> mu = beta0+(A^*x)/tan;27
                   log_kappa=2.5,
                                                                       33
28
                   x = rep(0.0, n)34
                                                                              n11 - = dnorm(y, mu, sigma_e, true). sum();
                                                                       35
29
30 obj <- MakeADFun(data,parameters,random="x",DLL="SPDEtoy")
                                                                       36
                                                                              // Report section
31 opt <- nlminb(obj$par,obj$fn,obj$gr)
                                                                       37
                                                                              double nu = 1.0;
                                                                                                            // nu = alpha-d/2 = 2-1 by eqn (2) in Lir
                                                                       38
                                                                             Type rho = sqrt(8<sup>*</sup>nu)/kappa; // Distance at which correlation has dr
32
                                                                       39
                                                                              ADREPORT(rho);
                                                                       40
                                                                       41
                                                                              vector<Type> y_pred = beta0 + (A_p \cdot x)/\tan x;
```
42

43

 $ADREPORT(y_pred);$ 

## INLA: Shiny app for mesh generation

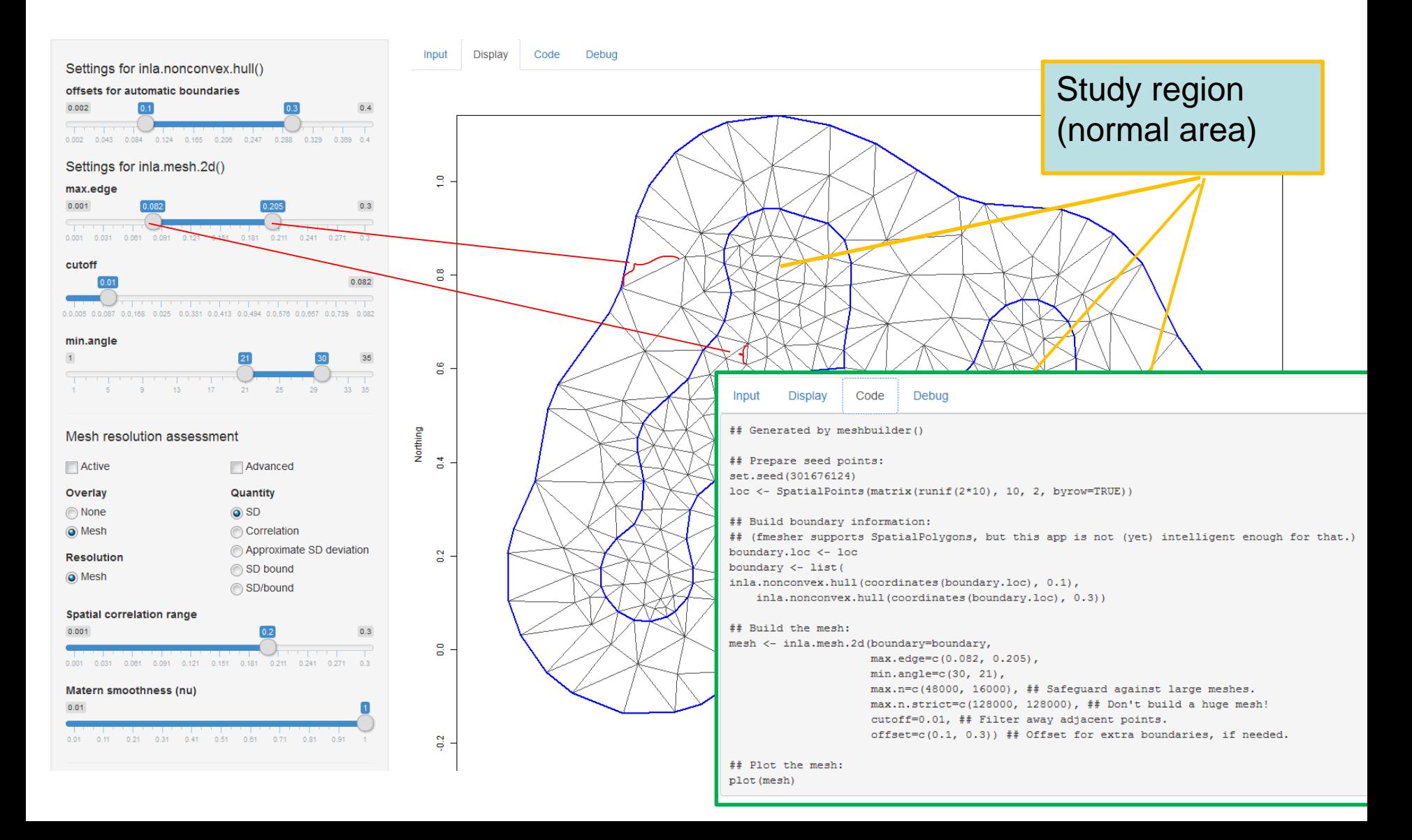

# Marginal variance (SD in figure)

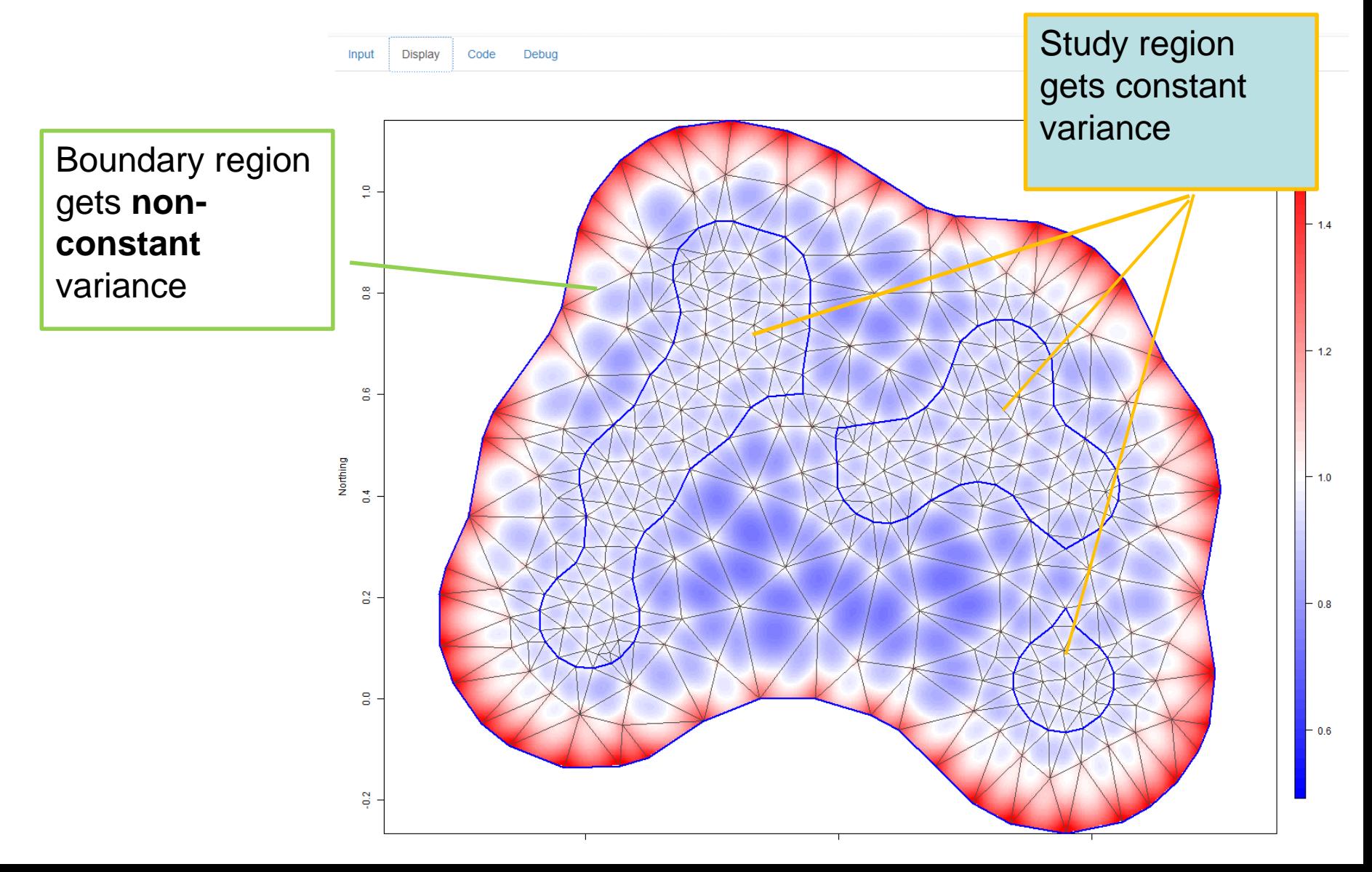

# Barrier models

Horse shoe example: normal area and barrier (grey)

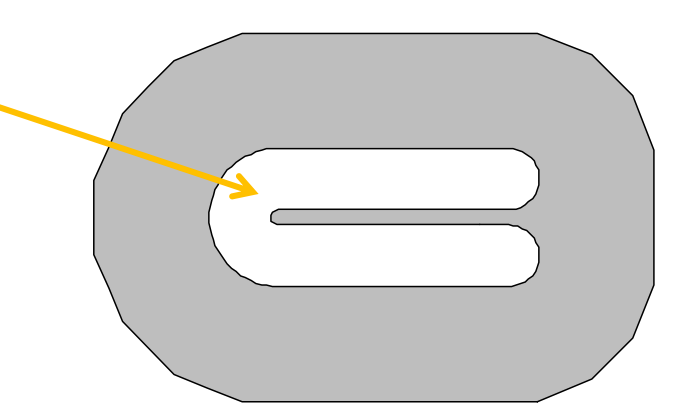

Fisheries data from Bakka et al (arxiv.org)

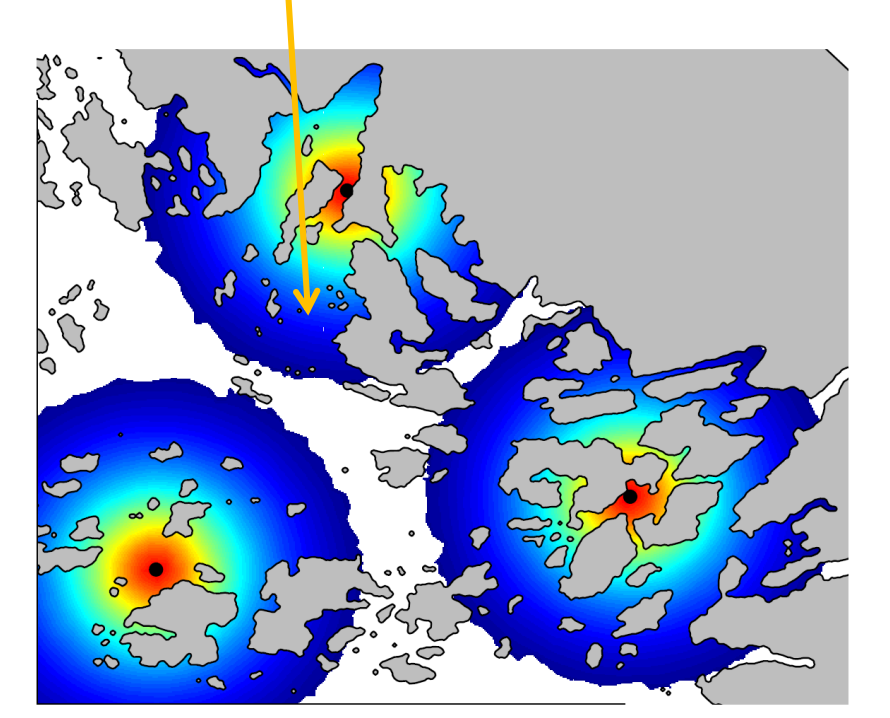

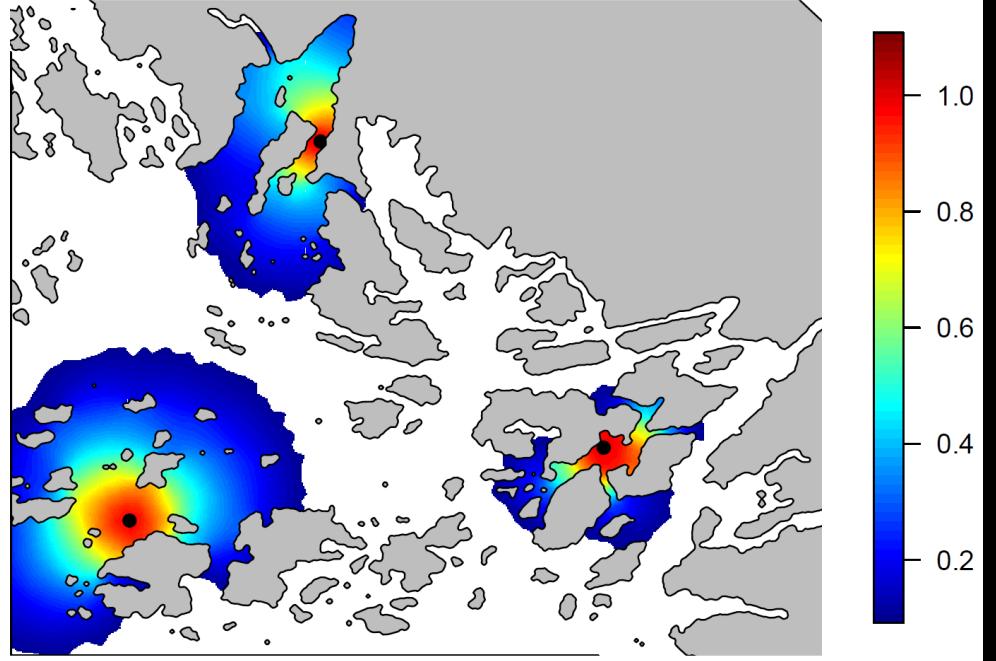

#### SPDE: boundary approach

Study region with no boundary

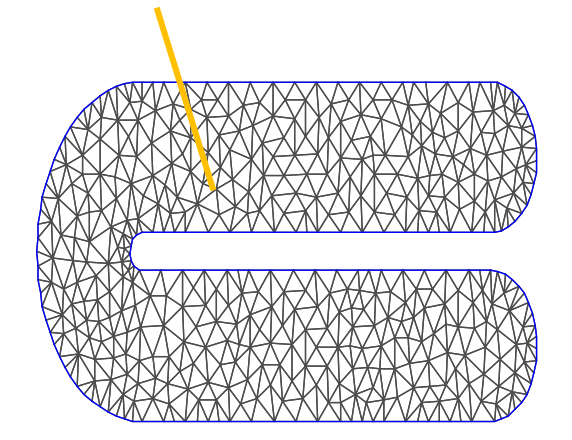

Correlation relative to this position

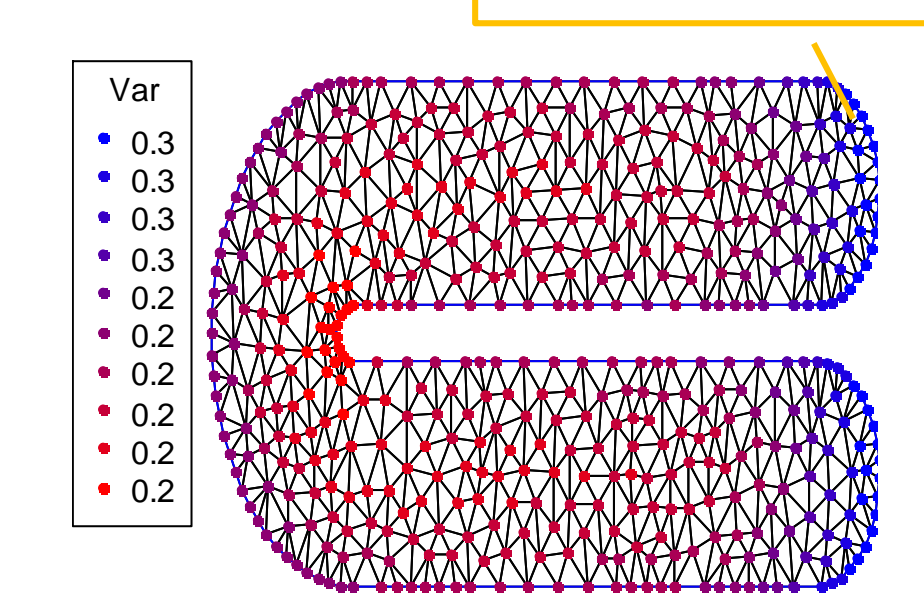

Inflated variance

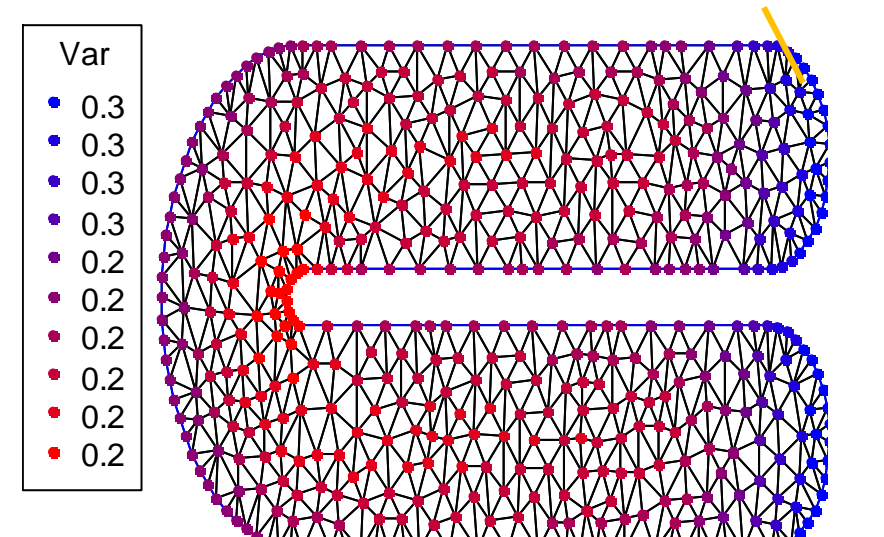

# SPDE Barrier model by Bakka et al

**The barrier region (in grey)**

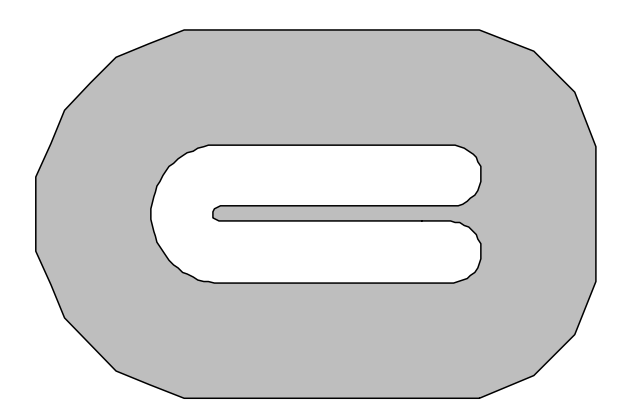

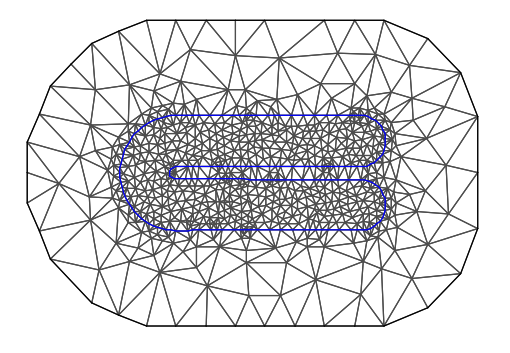

## Results from Bakka model

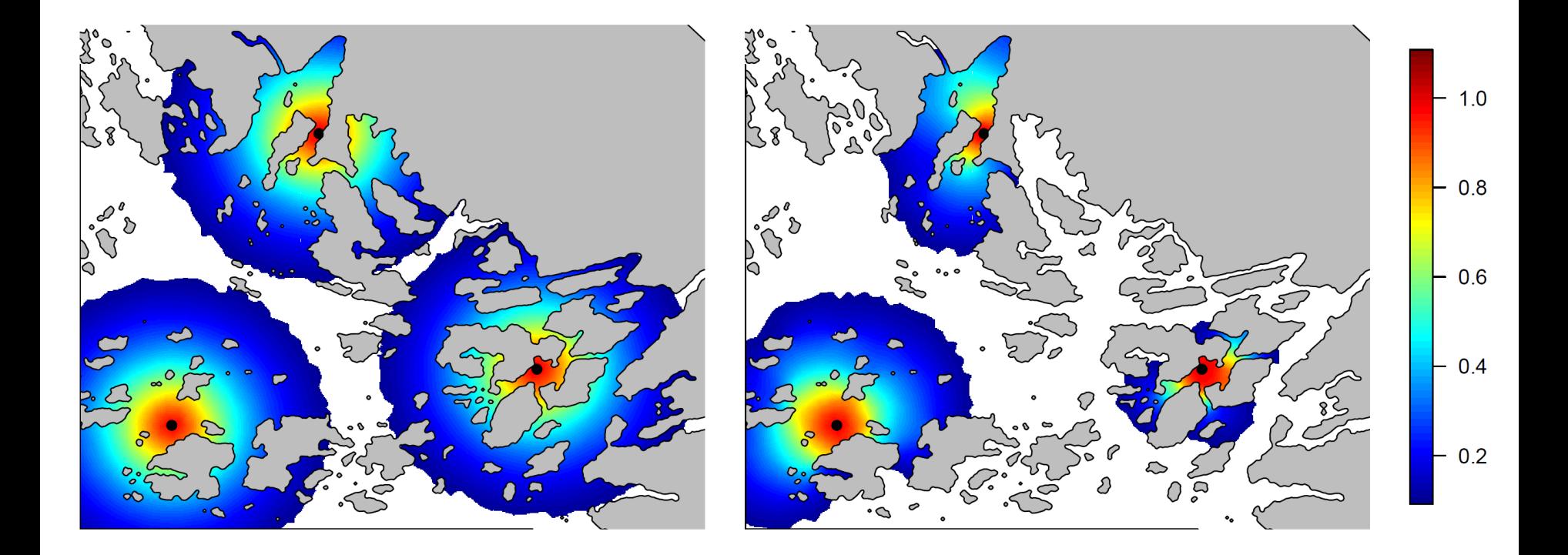

### **Direct implementation of (22) in Lindgren**

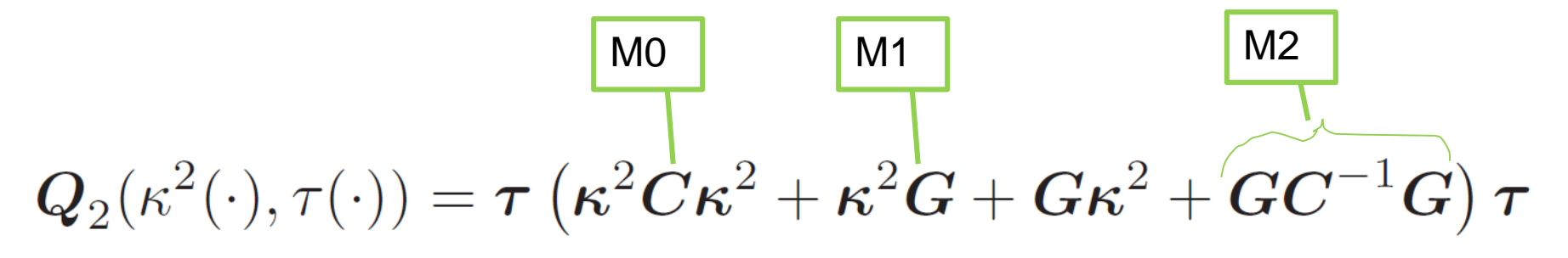

**Constrained refined Delaunay triangulation**

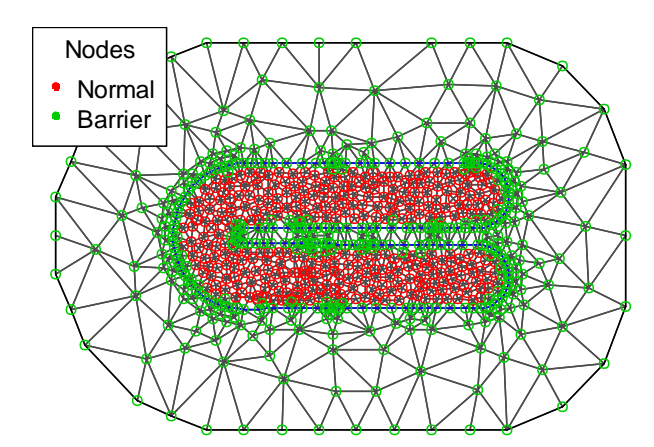

When I increase «kappabarrier» the correlation range shrinks in normal region

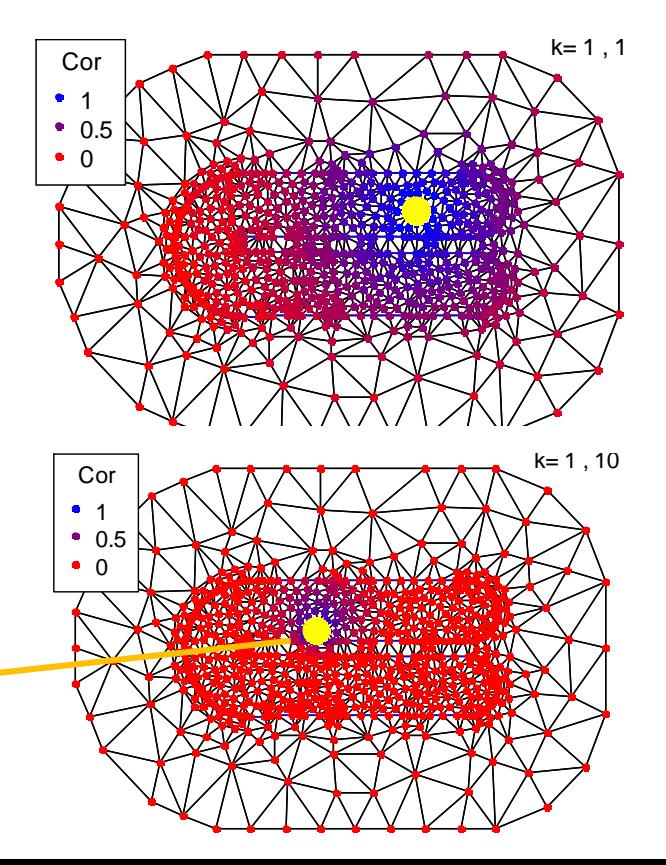

Soap film smoother Wood et al (2008): implied varince / covariance

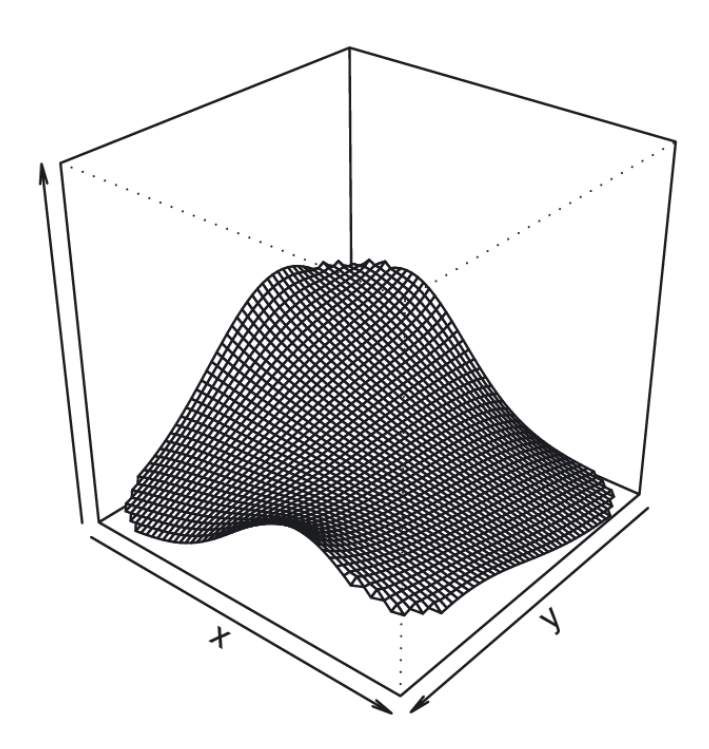

## Soap film smoother in TMB

```
knots <- expand.grid(v=seq(-.5,3,by=1),w=c(-.6,-.3,.3,.6))
61
62
  \vert b <- gam(y~s(v,w,k=30,bs="so",xt=list(bnd=fsb)),knots=knots, method="REML")
63
    data_{\text{tmb}} = list(y=y,64
                                              # Response
                    S1=b$smooth[[1]]$S[[1]], # Penlty matrix for boundary of horse shoe
65
                    S2=b$smooth[[1]]$S[[2]], # Penlty matrix for internal of horse shoe
66
67
                    X=model.matrix(b)[, -1]) # X^*beta is the smoother
68
                                                           template<class Type>
                                                        4
69
   par = list(mu=0,Type objective_function<Type>::operator() ()
                                                        5
               beta = rep(0, length(coef(b))-1),
70
                                                        6
                                                         \ast {
               log_{1}ambda=log(b$sp),#c(0, 0),
71
                                                        7
72
               loq_siama=08
                                                             DATA_VECTOR(y):
73
                                                        9
                                                             DATA_MATRIX(S1):
74
   compile("mgcv_soap.cpp")
                                                      10
                                                             DATA_MATRIX(S2);
   dyn.load(dynlib("mgcv_soap"))
75
   model <- MakeADFun(data=data_tmb, parameters=par, ra \frac{11}{12}DATA_MATRIX(X);
76
   opt <- nlminb(model$par, model$fn, model$gr, lower=\frac{12}{12}77
                                                      13PARAMETER(mu);
78
    rep = sdreport(model)79
                                                      14PARAMETER_VECTOR(beta):
                                                      15
                                                             PARAMETER_VECTOR(log_lambda);
80 # Sets up the prediction grid
81 mm<-100; nn <-50#mm<-300; nn <-15016
                                                             PARAMETER(log_sigma);
82 xm <- seq(-1,4, length=mm); yn<-seq(-1,1, length=nn)| 17
83 xx <- rep(xm,nn); yy<-rep(yn,rep(mm,nn))
                                                      18
                                                             vector <Type> lambda = exp(log_lambda);
84 Lp <- predict(b, newdata=data.frame(v=xx, w=yy), 119
                                                             Type sigma = exp(log_siam):
85
   pred_{mb} < Lp\*%summary(rep)[, 1] [-(2:4)]
                                                       20
8621
                                                             Type n11=0;
                                                       22
                                                       23
                                                             matrix<Type> S = lambda(0)*S1+lambda(1)*S2;24
                                                       25
                                                             using namespace atomic;
                                                       26
               Setting up the
                                                       27
                                                             nll - = 0.5*logdet(S) - 0.5*(beta* vector<Type>(S*beta)).sum()
        smoothing using mgcv
                                                       28
                                                       29
                                                             vector<Type> eta = mu + X^*beta;
                                                       30
                                                             n11 - = dnorm(y, eta, sigma, true). sum();
                                                       31
                                                       32
                                                             return nll;
```
## Soap film smoother in TMB

```
61 knots \leq expand.grid(v=seq(-.5, 3.by=1), w=c(-.6, -.3, .3, .6))
62
63
   \mathsf{b} <- gam(y~s(v,w,k=30,bs="so",xt=list(bnd=fsb)),knots=knots, method="REML")
    data_{tmb} = list(v=v).
64
                                                # Response
                    S1 = b$smooth[[1]]$S[[1]],
65
                                                # Penlty matrix for boundary of horse shoe
66
                     S2 = b$smooth[[1]]$S[[2]],
                                                # Penlty matrix for internal of horse shoe
67
                                                # X*beta is the smoother
                    X=model.matrix(b)[, -1])
68
                                                           \blacksquare template<class Type>
                                                         4
69
    par = list(mu=0,Type objective_function<Type>::operator() ()
                                                         5
               beta = rep(0, length(coef(b))-1),
70
                                                         6
                                                           \ast {
               log_1ambda=log(b$sp),#c(0, 0),
71
                                                         7
72
               loq_siama=08
                                                               DATA_VECTOR(y);
73
                                                         9
                                                               DATA_MATRIX(S1);
74
    compile("mgcv_soap.cpp")
                                                        10
                                                               DATA MATRIX(S2):
    dyn.load(dynlib("mgcv_soap"))
75
                                                        11
                                                               DATA_MATRIX(X);
   model <- MakeADFun(data=data_tmb,parameters=par,ra
76
    opt <- nlminb(model$par, model$fn, model$gr, lower=\frac{12}{12}77
                                                        13PARAMETER(mu);
78
    rep = sdreport(model)79
                                                        14PARAMETER_VECTOR(beta);
                                                        15
                                                               PARAMETER_VECTOR(log_lambda);
80 # Sets up the prediction grid
81 mm<-100; nn <-50#mm<-300; nn <-15016
                                                               PARAMETER(log_sigma);
82 xm <- seq(-1,4, length=mm); yn<-seq(-1,1, length=nn)| 17
83 xx <- rep(xm,nn); yy<-rep(yn,rep(mm,nn))
                                                        18
                                                               vector < Type lambda = exp(log_1)</math>ambda);84 Lp <- predict(b, newdata=data.frame(v=xx, w=yy), 119
                                                               Type sigma = exp(log_siam):
85
    pred_tmb <- Lp%*%summary(rep)[, 1][-(2:4)]
                                                        20
8621
                                                               Type n11=0;
                                                        22
                                                        23
                                                               matrix<Type> S = \text{lambda}(0) * s1 + \text{lambda}(1) * s2;24
                                                        25
                                                               using namespace atomic;
                                                        26
                                                               nll -= 0.5*logdet(S) - 0.5*(beta* vector<Type>(S*beta)).sum()
                                                        27
          Penalty matrices28
                                                        29
                                                               vector<Type> eta = mu + X^*beta;
                                                        30
                                                               n11 - = dnorm(y, eta, sigma, true). sum();
                                                        31
                                                        32
                                                               return nll;
```
## Soap film smoother in TMB

```
61 knots \leq expand.grid(v=seq(-.5, 3.by=1), w=c(-.6, -.3, .3, .6))
62
63
   \vertb <- gam(y~s(v,w,k=30,bs="so",xt=list(bnd=fsb)),knots=knots, method="REML")
    data_{mb} = list(y=y,64
                                               # Response
                    SL = b$smooth[[1]]$S[[1]], # Penlty matrix for boundary of horse shoe
65
                    S2=b$smooth[[1]]$S[[2]], # Penlty matrix for internal of horse shoe
66
67
                    X=model.matrix(b)[, -1]) # X^*beta is the smoother
68
                                                         4 template<class Type>
69
    par = list(mu=0,Type objective_function<Type>::operator() ()
                                                         5
               beta = rep(0, length(coef(b))-1),
70
                                                         6
                                                           \ast {
               log_{1}ambda=log(b$sp),#c(0, 0),
71
                                                         7
72
               loq_siama=08
                                                              DATA_VECTOR(y);73
                                                         9
                                                              DATA_MATRIX(S1):
74
   compile("mgcv_soap.cpp")
                                                       10
                                                              DATA_MATRIX(S2);
   dyn.load(dynlib("mgcv_soap"))
75
   model <- MakeADFun(data=data_tmb, parameters=par, ra \frac{11}{12}DATA_MATRIX(X);
76
   opt <- nlminb(model$par, model$fn, model$gr, lower=\frac{12}{12}77
                                                       13PARAMETER(mu);
    rep = sdreport(model)78
                                                       14
                                                              PARAMETER_VECTOR(beta);
79
                                                       15
                                                              PARAMETER_VECTOR(log_lambda);
80 # Sets up the prediction grid
81 mm<-100; nn <-50#mm<-300; nn <-15016
                                                              PARAMETER(log_sigma);
82 xm <- seq(-1,4,1ength=mm); yn<-seq(-1,1,1ength=nn)| 17
83 xx <- rep(xm,nn); yy<-rep(yn,rep(mm,nn))
                                                       18
                                                              vector < Type lambda = exp(log_1)</math>ambda);84 Lp <- predict(b, newdata=data.frame(v=xx, w=yy), \frac{1}{19}Type sigma = exp(log_siam):
   pred_{mb} < -Lp\%^*%summary(rep)[, 1][-(2:4)]
85
                                                        20
8621
                                                              Type n11=0;
                                                        22
                                                        23
                                                              matrix<Type> S = lambda(0)*S1+lambda(1)*S2;24
                                                        25
                                                              using namespace atomic;
                                                        26
                                                        27
                                                              nll - = 0.5*logdet(S) - 0.5*(beta* vector<Type>(S*beta)).sum()
                                                        28
                                                        29
                                                              vector<Type> eta = mu + X^*beta;
                                                        30
                                                              n11 - = dnorm(y, eta, sigma, true). sum();
                                                        31
                                                        32
                                                               return nll;
```
### TMB gives exactly the same estimates of the spline coefficient

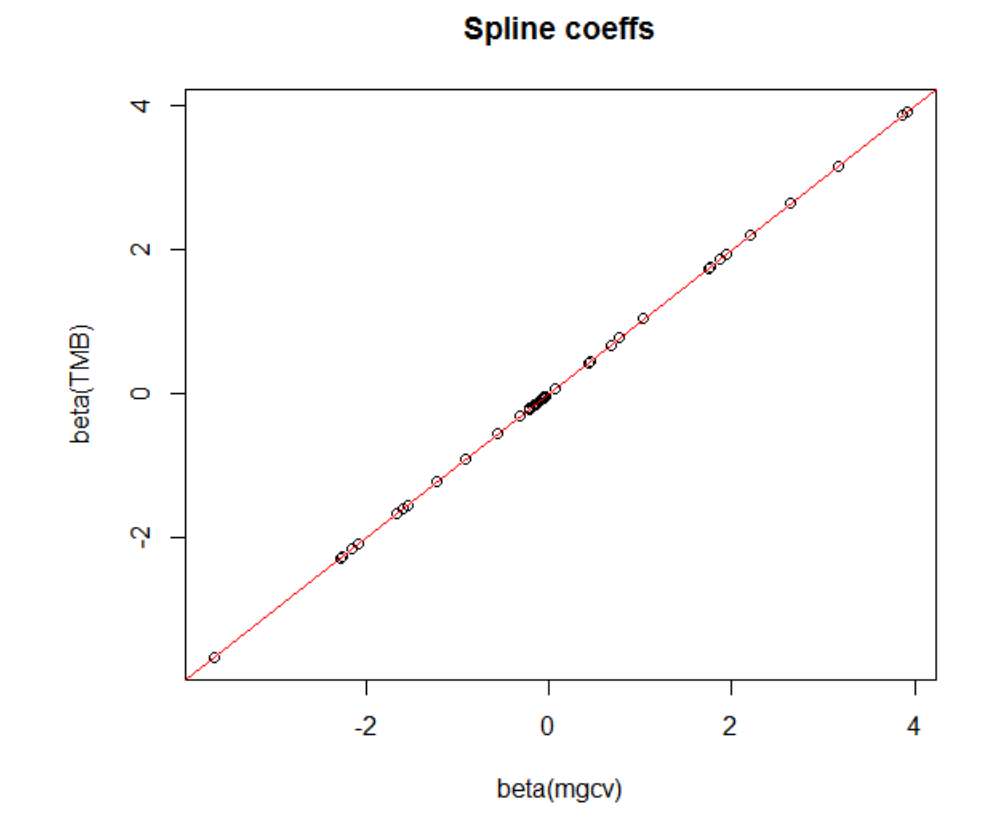

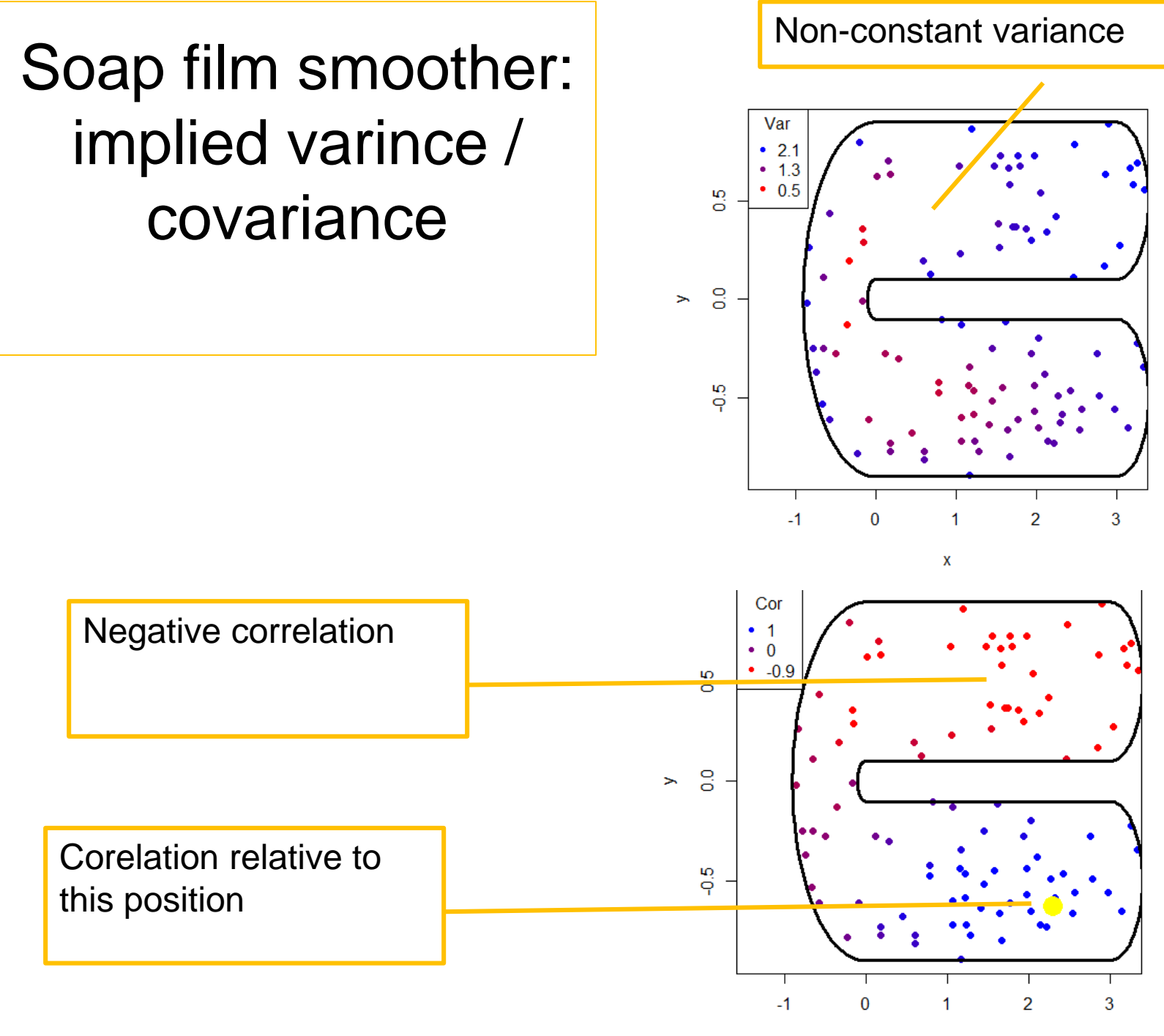

# Summary and conclusion

- It is "easy" to import spatial smoothers into TMB
	- INLA: great mesh generation tools
	- $-$  mgcv: a large variety of spline smoothers
- Barrier model:
	- Direct implementation based on (22) in Lindgreen does not work properly.

# Summary and conclusion

- The soap smoother "implies" a spatial covariance matrix
	- Natural "metric" for comparison with covariance based methods
	- Negative long range spatial correlation not yet understood (have I done something wrong???)
- Norwegian mackerel data:
	- Zero-inflated model with spatial components in both p(empty trawl) and in  $p(y | y>0)$
	- Spatio-temporal model

## Some references

#### Papers

Kristensen et al (2016) TMB: Automatic differentiation and Laplace approximation. Journal of Statistical Software. **70** (5)

Bakka, Haakon et al (2016) Accounting for physical barriers in species distribution modeling with non-stationary spatial random effects. arxiv.org

Wood S., Bravington M., Hedley S. (2008) Soap film smoothing, JRSS-B

Main TMB reference